## **-URL**

gpageURL{.page}

```
package main
import (
          "github.com/gogf/gf/v2/frame/g"
          "github.com/gogf/gf/v2/net/ghttp"
          "github.com/gogf/gf/v2/os/gview"
)
func main() {
          s := g.Server()
          s.BindHandler("/page/template/{page}.html", func(r *ghttp.Request) {
                  page := r. GetPage(100, 10)
                   page.UrlTemplate = "/order/list/{.page}.html"
                  buffer, _ := gview.ParseContent(`
         <html>
               <head>
                   <style>
                        a,span {padding:8px; font-size:16px;}
                        div{margin:5px 5px 20px 5px}
                   </style>
              </head>
               <body>
                  \langle \text{div} \rangle { \langle \text{page1} \rangle } \langle \text{div} \rangle <div>{{.page2}}</div>
                   <div>{{.page3}}</div>
                   <div>{{.page4}}</div>
               </body>
          </html>
         \degree, g.Map\{ "page1": page.GetContent(1),
                             "page2": page.GetContent(2),
                             "page3": page.GetContent(3),
                             "page4": page.GetContent(4),
                   })
                   r.Response.Write(buffer)
          })
          s.SetPort(8199)
          s.Run()
}
```
UrlTemplateURL

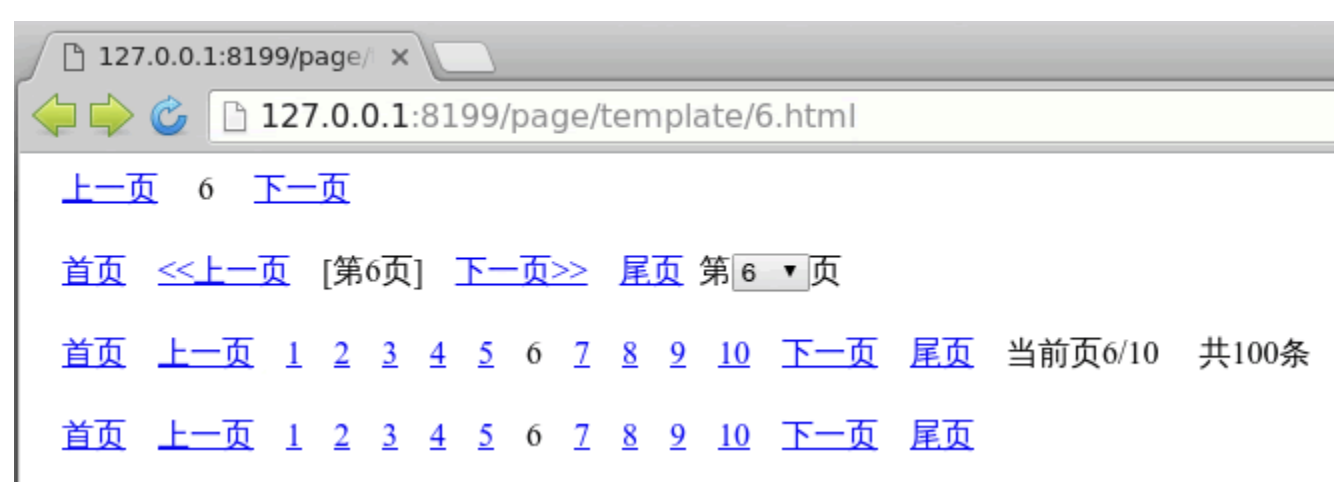